## **Google Safe Browsing** API v2 C# ONDŘEJ ŠŤASTNÝ

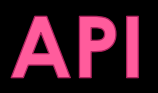

" ... umožnuje **klientským** aplikacím **zkontrolovat** libovolnou **URL** v Google **databázi phishing** a **malware** stránek. "

## **IMPLEMENTAČNÍ DETAILY**

**Knihovna Unit Testy Příklad použití**

### **Defaultní repository pro MS SQL**

**Optimalizováno pro výkon**

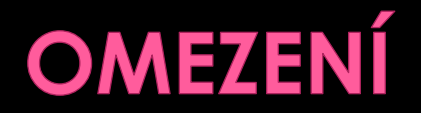

4

#### **Nepodporuje MAC autentifikaci**

**Nepodporuje REKEY**

**Pouze 32 bit klíče**

### SOUČASNÝ STAV

#### **Umístěno na GitHub**

### **Poptávka po C#**

### **Nasazení do projektu léto 2011**

**Je potřeba dále testovat**

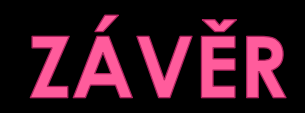

## **Vývoj úspěšný**

# **Nabídky spolupráce "Realita" odlišná**

#### **http://goo.gl/ocX2X (https://github.com/OndrejStastny/Google-Safe-Browsing-API-2.0-C-)**